# **VADEMECUM PER GLI ELABORATI GRAFICI**

Gli elaborati grafici, sia in formato vettoriale che eseguiti a matita, devono rispettare la restituzione grafica del presente vademecum (allegati da A a G).

Gli elaborati vettoriali devono essere utilizzabili nella versione Autocad 2012 - MAP 3D e presentare la seguente suddivisione in layers disponibile a titolo esemplificativo in un file di Autocad, da richiedere all'Ufficio beni archeologici.

# **TOPOGRAFIA:**

- capisaldi (in coordinate assolute)
- poligonale

- punti battuti nell'ambito dello scavo finalizzati al posizionamento di tutte le evidenze archeologiche (in coordinate assolute)

**Colore** 103, **Tipo linea** Continuous, **Spessore linea** Default

#### **QUADRETTATURA:**

- allineamenti costituenti i quadrati di riferimento (anche se non materializzati nello scavo) comprensivi di coordinate

**Colore** 252, **Tipo linea** Continuous, **Spessore linea** 0.00

# **CARTIGLIO:**

- compilazione di ogni voce riguardante i dati di scavo e di rilievo

- nord

**Colore** nero, **Tipo linea** Continuous, **Spessore linea** Default

#### **EDIFICI\_LIMITROFI:**

- limite degli edifici limitrofi allo scavo **Colore** nero, **Tipo linea** Continuous, **Spessore linea** Default

#### **STRUTTURE\_SCAVO:**

- limite delle strutture moderne all'interno dell'area di scavo, ma a cui non viene attribuito il numero di US (come pilastri, muri dei sotterranei, ecc.) **Colore** nero, **Tipo linea** Continuous, **Spessore linea** Default (se non sezionate), 0.3 (se sezionate)

#### **RASTER:**

- scansioni degli elaborati utilizzati come base per la vettorializzazione **Colore** nero, **Tipo linea** Continuous, **Spessore linea** Default

# **LIMITE\_SCAVO:**

- limite scavo **Colore** nero, **Tipo linea** Linea tratto-punto, **Spessore linea** 0.09

# **SEZIONI:**

- linee di sezione
- nome della sezione
- Colore nero, **Tipo linea** Altra linea tratto-punto che si differenzi dal limite scavo, **Spessore linea** 0.20

### **TESTI:**

- ogni specifica che si ritiene opportuno segnalare per la comprensione dello scavo (ad esempio i nomi dei vani)

**Colore** nero, **Tipo linea** Continuous, **Spessore linea** Default

### **LEGENDA:**

- descrizione delle simbologie e dei colori utilizzati negli elaborati grafici **Colore** nero, **Tipo linea** Continuous, **Spessore linea** Default

(Verranno inseriti di volta in volta i colori, le tipologie e gli spessori delle linee che rappresentano il materiale descritto)

Seguono le specifiche dei layers relativi a ogni singola US che verrà identificata dal numero inserito nel nome del layer.

Tale numero deve essere preceduto dagli zeri necessari a rispettare l'ordine numerico di tutte le US.

#### **US\_000\_LIMITE:**

- limite e numero dell'US (obbligatoriamente il limite dell'US dovrà essere rappresentato da una linea chiusa)

**Colore** nero, **Tipo linea** Continuous, **Spessore linea** 0.20

#### **US\_000\_STRUTTURA:**

- limite della struttura **Colore** nero, **Tipo linea** Continuous, **Spessore linea** 0.60

#### **US\_000\_SALTOQUOTA:**

- cambio di quota significativo **Colore** nero, **Tipo linea** Continuous, **Spessore linea** 0.30

#### **US\_000\_ELEMENTI:**

- contorno degli elementi che costituiscono l'US (ad esempio pietre, ossa, frammenti di varie tipologie, ecc.) **Colore** nero, **Tipo linea** Continuous, **Spessore linea** 0.09

# **US\_000\_CARATT:**

- caratterizzazione degli elementi che costituiscono l'US (ad esempio linee di caratterizzazione delle pietre, malta, intonaci, tipologia di pavimento, segni convenzionali di pendenza per tagli o fosse, ecc.) **Colore** 252, **Tipo linea** Continuous, **Spessore linea** 0.09

#### **US\_000\_COLORE:**

- colore dei materiali rinvenuti (ad esempio laterizio, travertino, bardiglio, ossa, vetro, ecc.) **Tratteggio** Solid

(Verranno inseriti di volta in volta i colori appropriati per ogni materiale)

# **US\_000\_QUOTE:**

- quote in m s.l.m. relative agli elementi che costituiscono l'US (indicare con un punto semplice l'esatta posizione della quota) **Colore** nero, **Tipo linea** Continuous, **Spessore linea** Default

Gli elaborati eseguiti a matita (si consiglia la gamma delle H), devono essere realizzati in scala 1:20, su fogli di poliestere la cui misura sarà di 50x70 cm (eventuali variazioni nelle dimensioni del supporto o nella scala grafica, devono essere concordate con la Direzione Scientifica).

Su ogni tavola bisognerà sempre indicare le coordinate assolute, il nord, le quote in m s.l.m., la quadrettatura con le relative coordinate (anche se non materializzata nello scavo), il cartiglio con i dati riguardanti il rilievo.

Per problemi di conservazione non dovranno essere apposti sui fogli in poliestere: timbri, fissativi, colle ed etichette adesive.

Per alcuni materiali ci si riferisce alla seguente simbologia convenzionale.

**MALTA** deve essere distinta mediante l'utilizzo di puntini. Nel caso in cui si presenti la necessità di differenziare più malte fra loro si può ricorrere ad una puntinatura più o meno fitta, eventualmente supportata dal colore (allegato E).

**INTONACI** indicati in pianta tramite tratteggio diagonale (allegato E). Nel caso presentino particolari colorazioni anche queste dovranno essere restituite nel disegno.

**OSSA** nel caso di scheletri completi non vanno colorate (allegato D). Nel caso di ossa sparse o viste in stratigrafia, verrà loro conferita una colorazione verde (allegati E, F).

**PAVIMENTAZIONI** nel caso in cui siano molto estese e il rilievo richieda tempi di esecuzione troppo lunghi, previo accordo con la Direzione Scientifica, potrà essere disegnata una zona campione mentre per il resto dell'area si ricorrerà all'uso di una simbologia come puntini, colori, ecc. (allegato E).

Per quanto riguarda gli altri materiali la resa dovrà essere naturalistica (allegato E), a tale scopo ci si dovrà avvalere dell'uso del colore steso sul retro del foglio mediante matite colorate non acquarellabili.

Ogni tavola dovrà essere corredata da una legenda in cui vengano specificati simboli e colori utilizzati nel disegno.

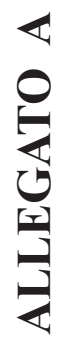

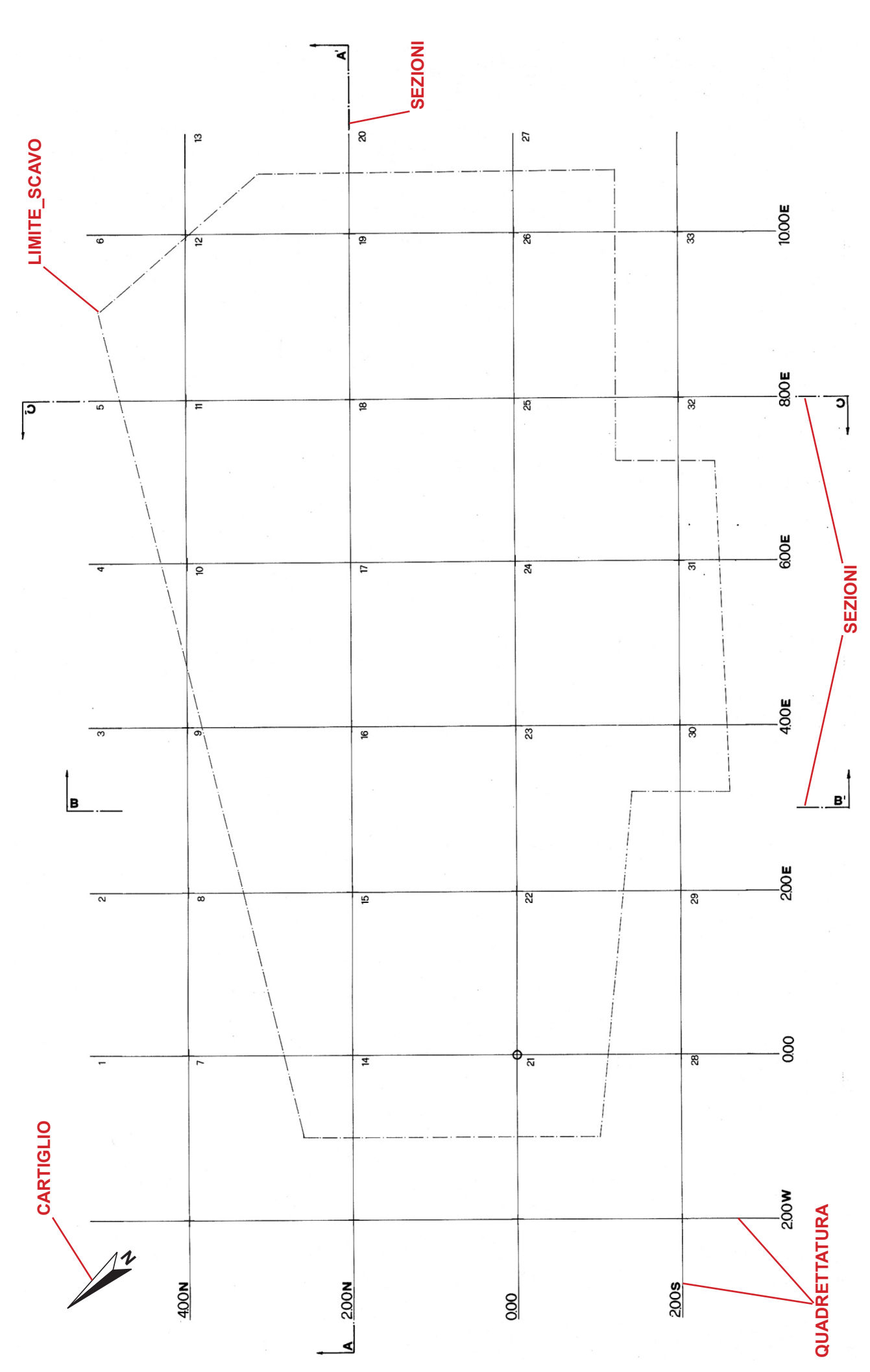

sono segnalati in rosso i nomi dei reltivi layers in Autocad **sono segnalati in rosso i nomi dei reltivi** *layers* **in Autocad**

4

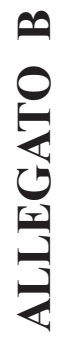

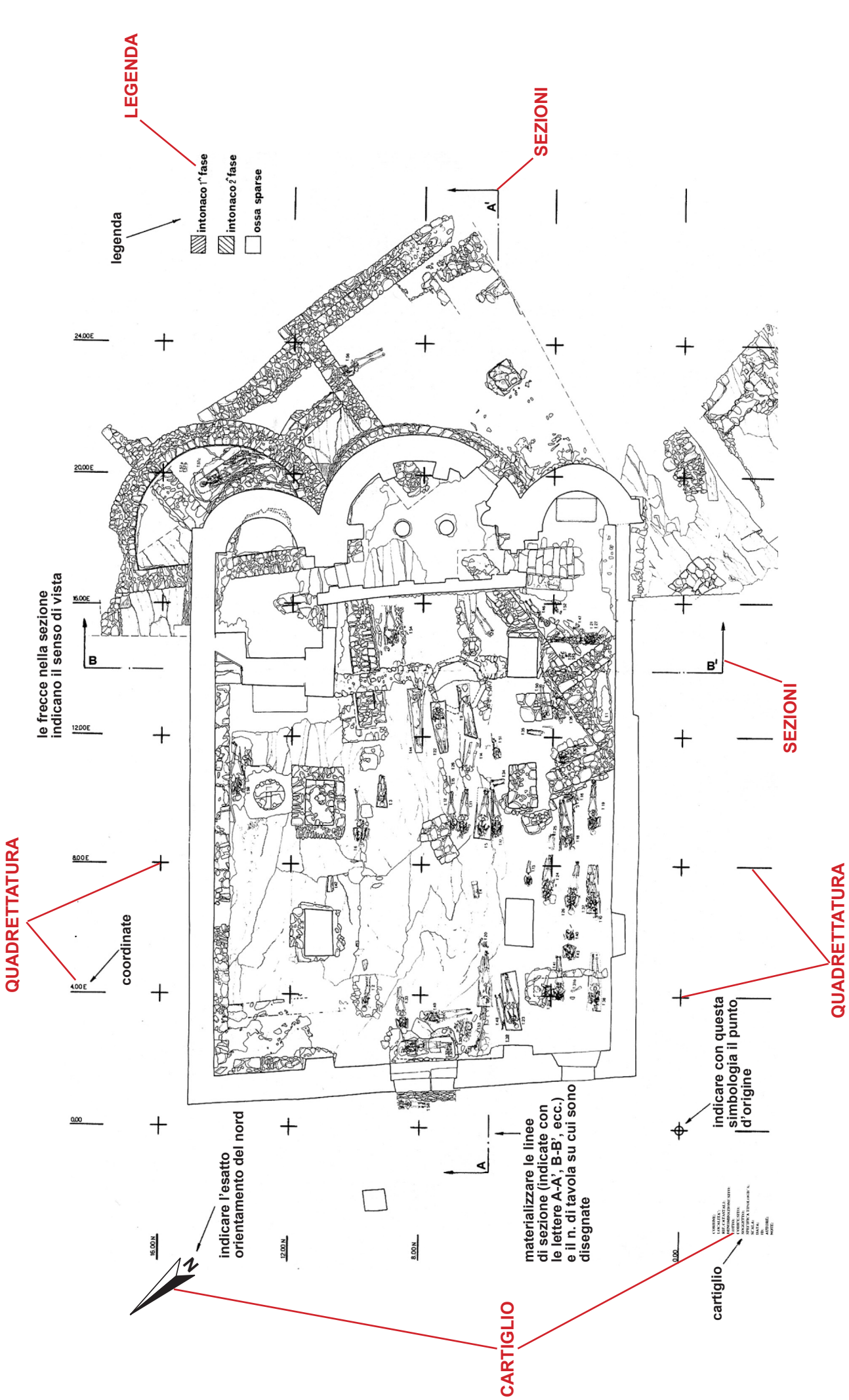

sono segnalati in rosso i nomi dei reltivi layers in Autocad **sono segnalati in rosso i nomi dei reltivi** *layers* **in Autocad**

5

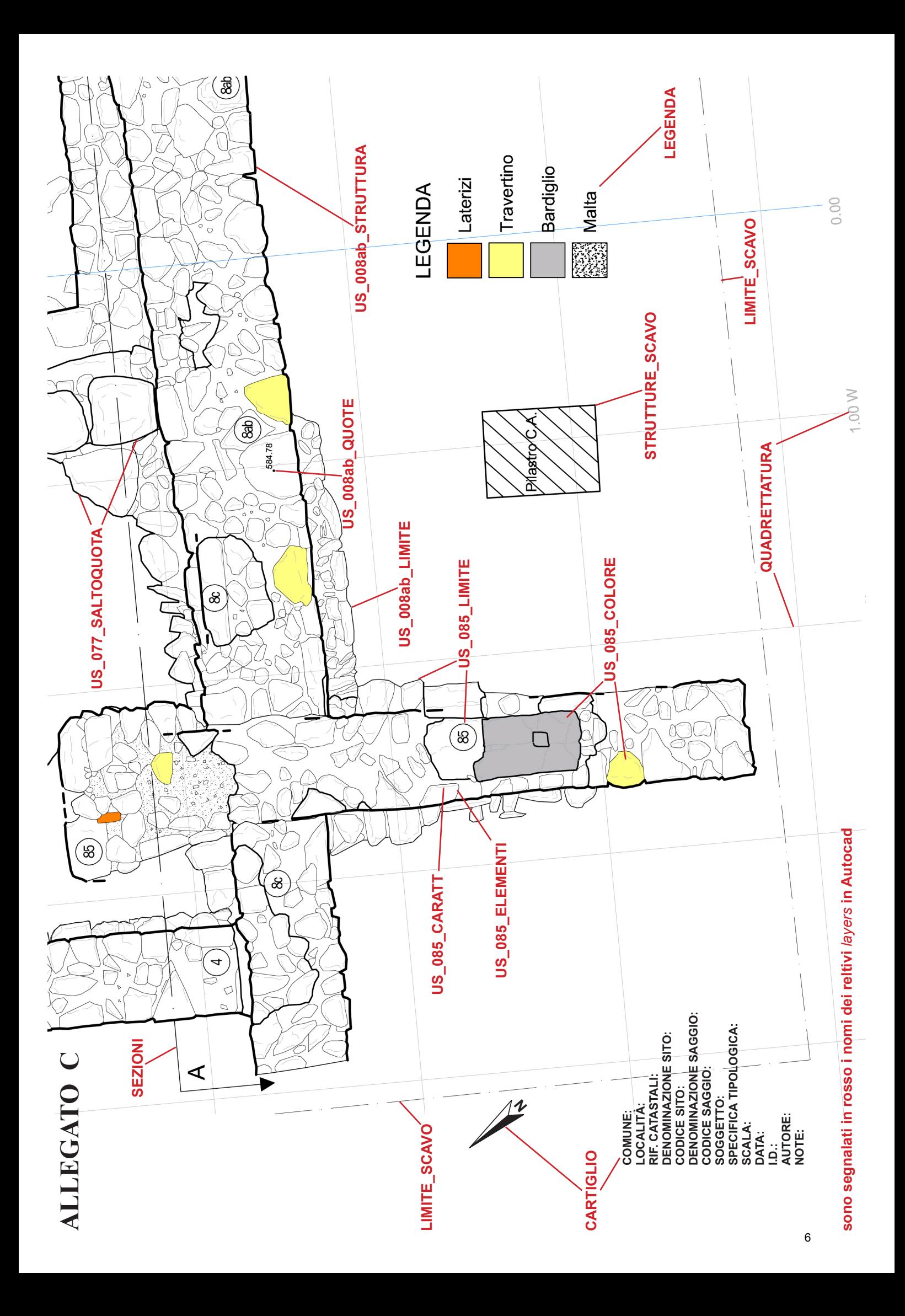

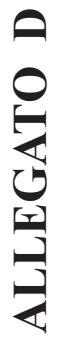

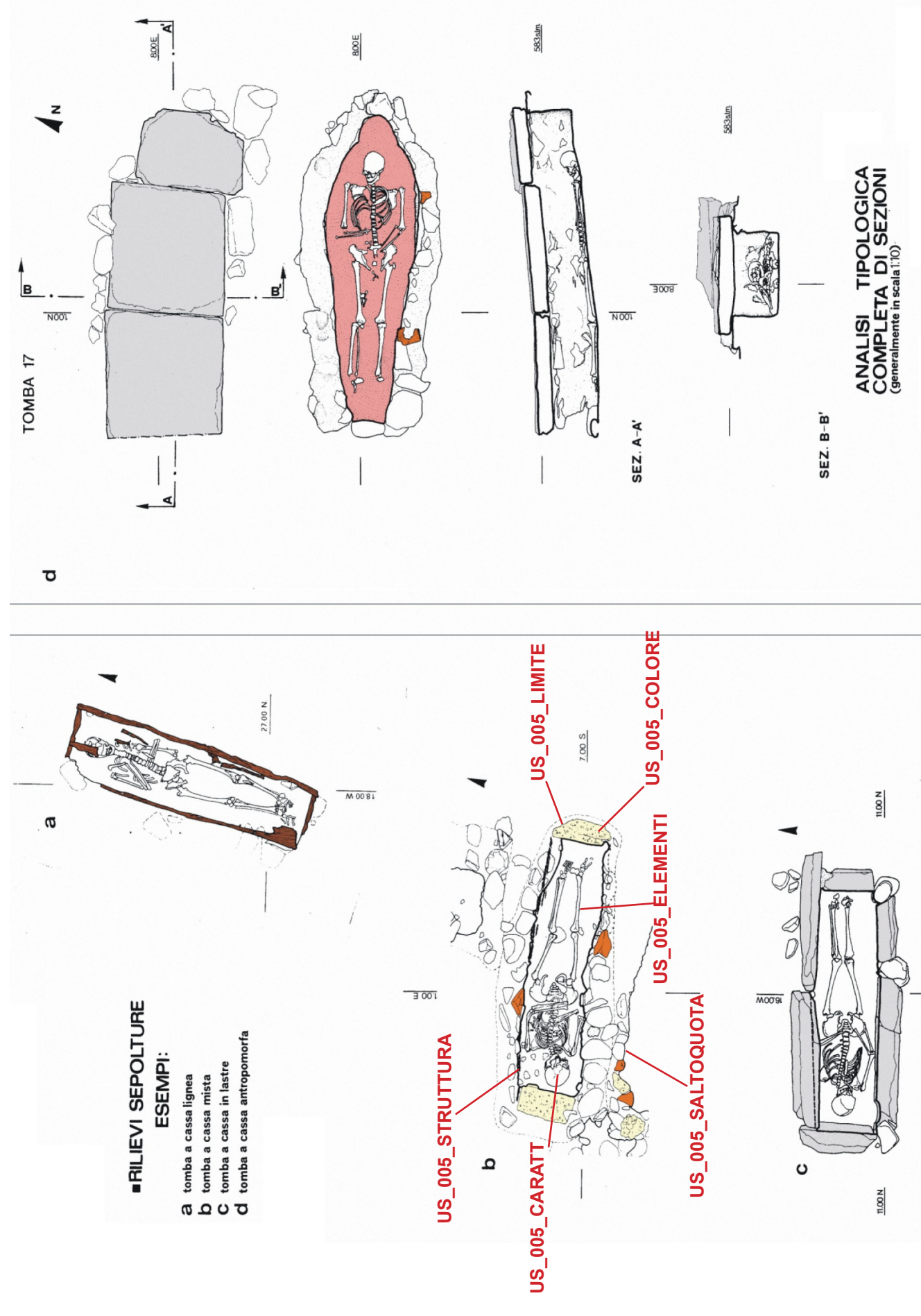

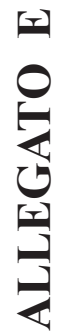

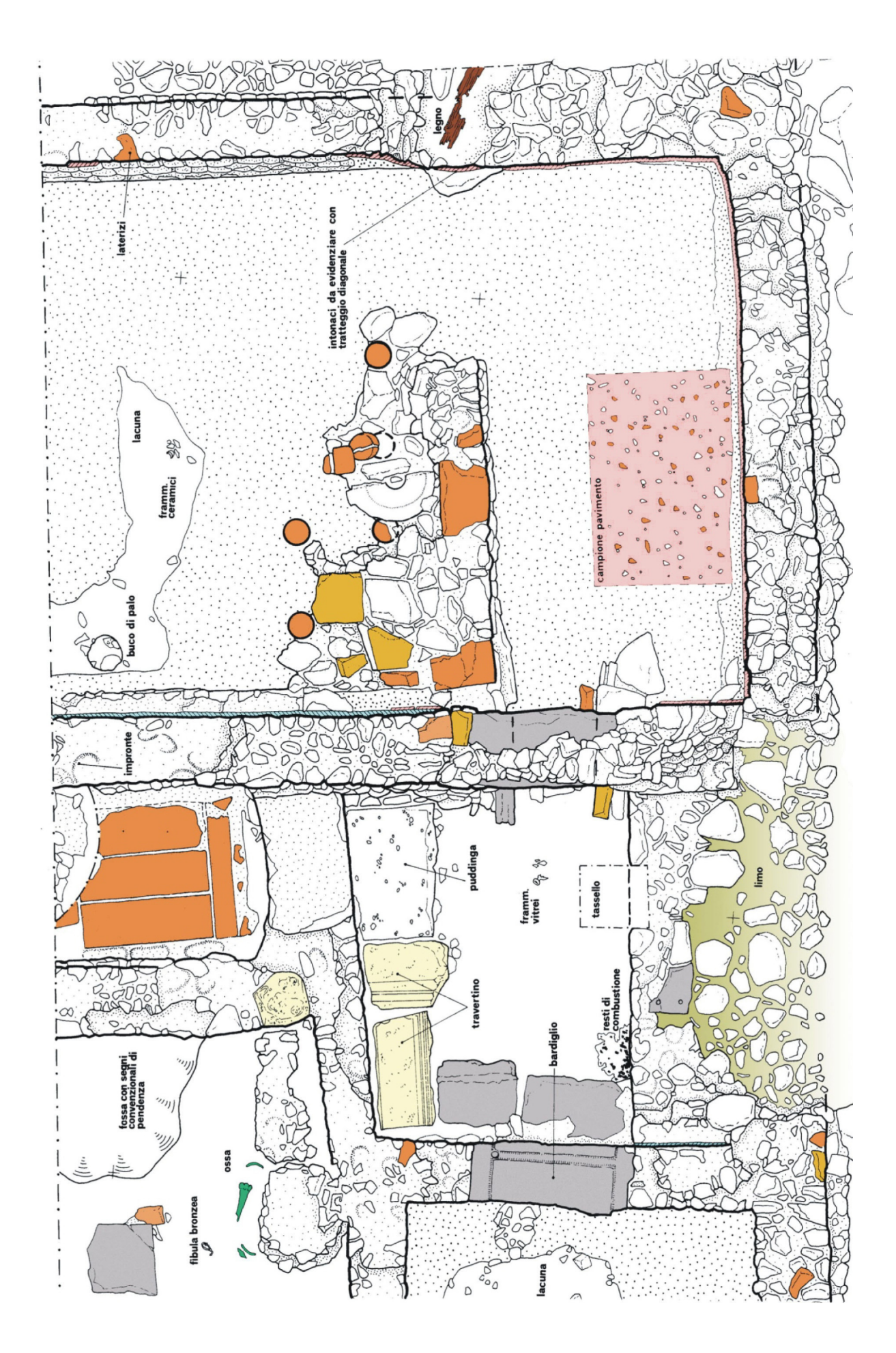

# **ALLEGATO F**

SEGNARE IL Nº DI TAVOLA DOVE PROSPETTI E<br>STRATIGRAFIE DOVRANNO ESSERE EVIDENZIATI<br>RISPETTO ALLA PIANTA

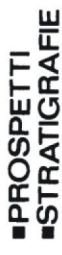

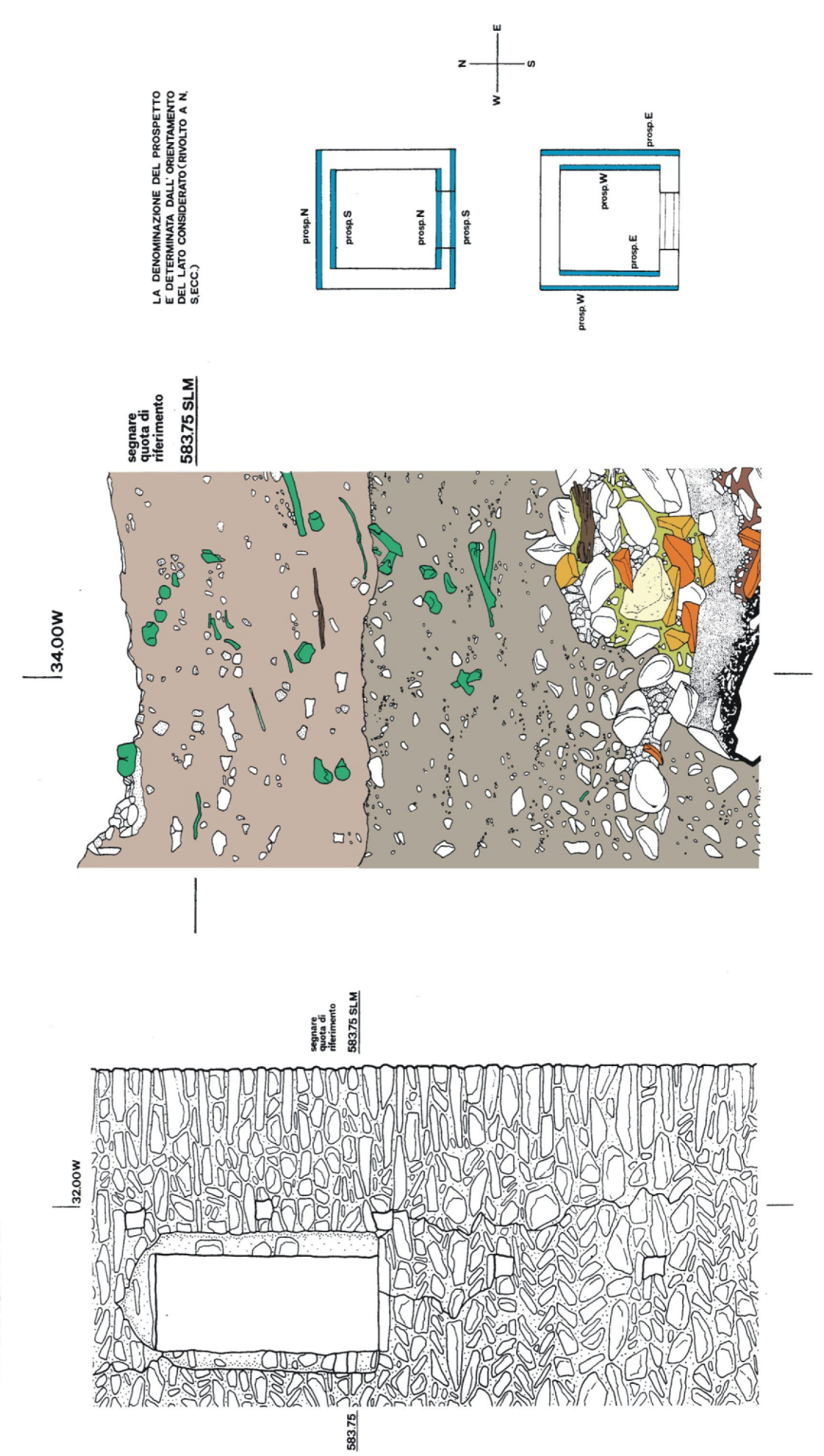

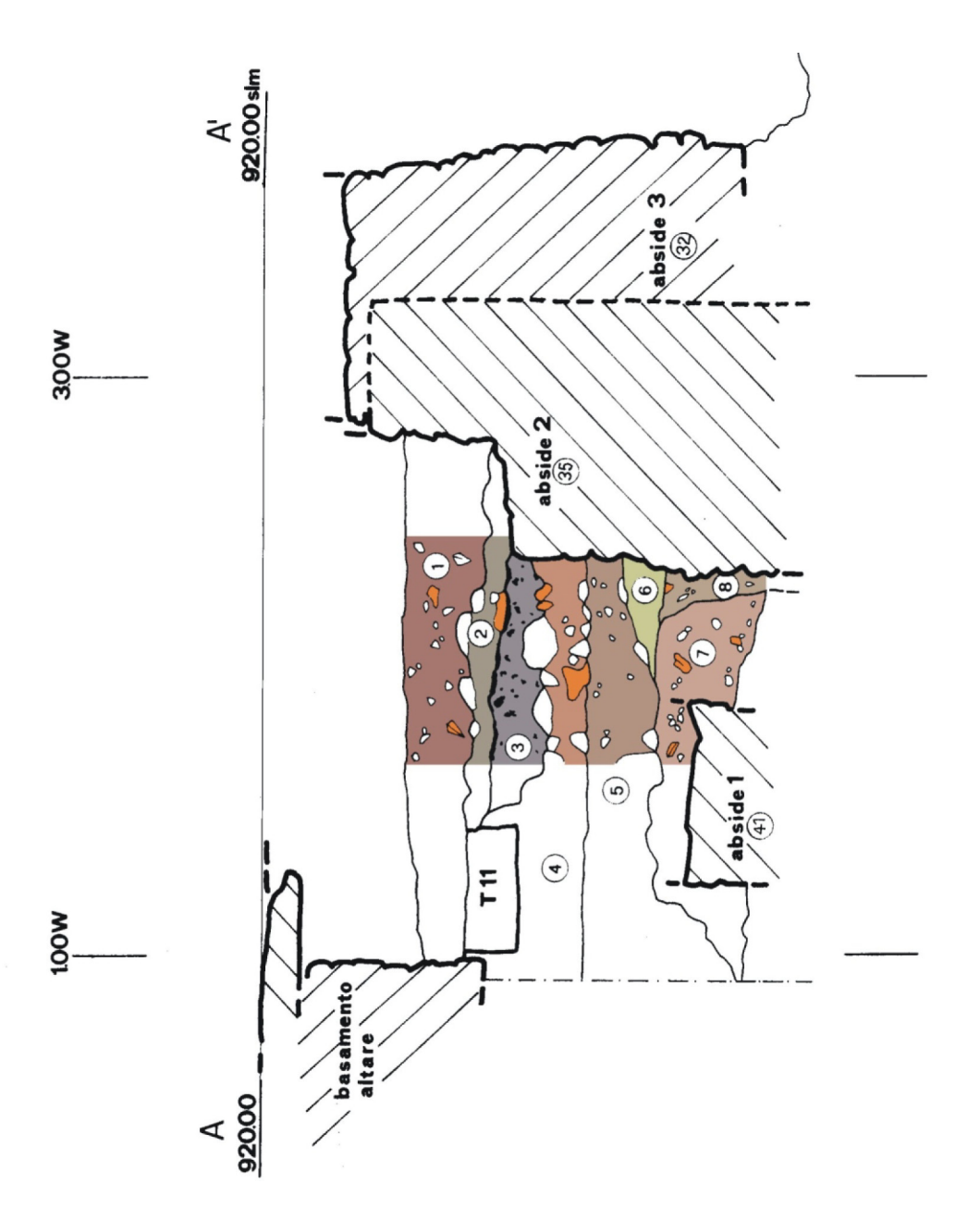

Sulla pianta relativa alla zona della sezione indicare il tracciato della stessa mediante una linea a tratto e punto (vedere allegati $\mathbf{A}$ e $\mathbf{B}$  ).

Le sezioni vanno denominate con lettere dell'alfabeto ( $A-A'$ ,  $B-B'$ , ecc.) e, se corrono parallele al quadrillage, indicame la coordinata (es. SEZ.  $A-A'$  sulla 5.50 N).

Nel caso in cui la sezione sia schematica è comunque necessario disegnare delle zone campione, in maniera particolareggiata e a colori, che rendano leggibili le unità stratigrafiche riportate e le loro caratteristiche.